## **Python Documentation**

**version**

août 31, 2022

## **Contents**

**[POROSITY](#page-4-0) [Indices and tables](#page-4-1)** **[1](#page-4-0) [1](#page-4-1)**

## <span id="page-4-0"></span>**POROSITY**

# **BildoSoft**

#### **Bildosoft.com**

This software is used for the quantitative analysis of metal surface coatings. It has 2 modules that work on one or more images.

The results can be exported as spreadsheet pages.

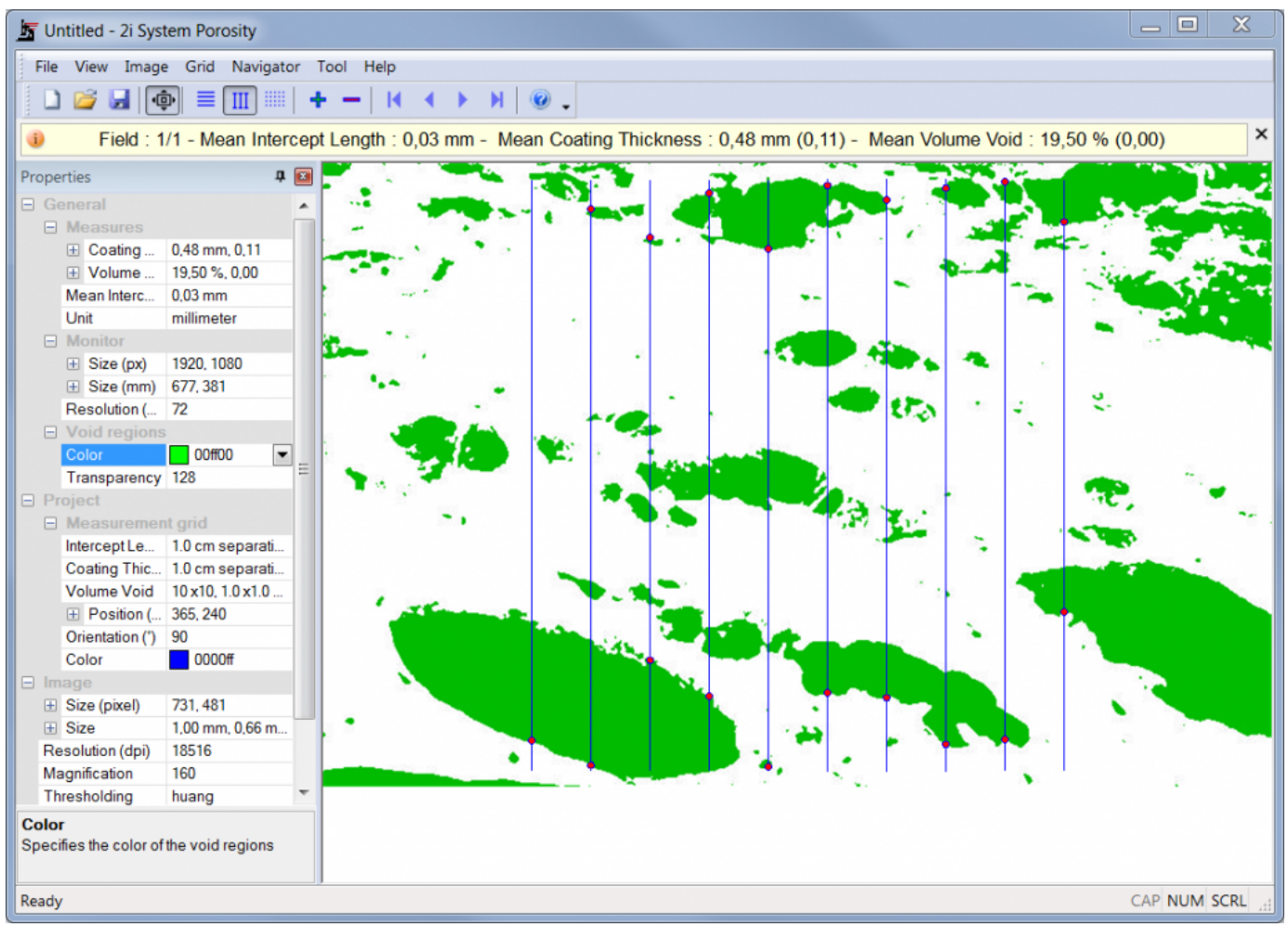

Evaluation of the porosity of a coating.

## <span id="page-4-1"></span>**Indices and tables**

- **genindex**
- **modindex**
- **search**